# **Agilent 33220A Function/Arbitrary Waveform Generator**

Quick Reference Guide

- Square brackets ( **[ ]** ) indicate optional keywords or parameters.
- Braces ( **{ }** ) enclose parameters within a command. Default parameters are shown in **bold**.
- Triangle brackets ( **< >** ) enclose parameters for which you must substitute a value.
- A vertical bar ( | ) separates multiple choices.

# **The APPLy Commands**

See page 170 in *User's Guide* (English)

```
APPLy
  :SINusoid [<frequency> [,<amplitude> [,<offset>] ]] 
  :SQUare [<frequency> [,<amplitude> [,<offset>] ]]
  :RAMP [<frequency> [,<amplitude> [,<offset>] ]] 
  :PULSe [<frequency> [,<amplitude> [,<offset>] ]]
  :NOISe [<frequency|DEF>1 [,<amplitude> [,<offset>] ]]
  :DC [<frequency|DEF>1 [,<amplitude>|DEF>1 [,<offset>] ]]
  :USER [<frequency> [,<amplitude> [,<offset>] ]]
```
APPLy?

<sup>1</sup> *This parameter has no effect for this command but you MUST specify a value or "DEFault".*

**State Storage Commands**

See page 245 in *User's Guide* (English)

```
*SAV {0|1|2|3|4}
*RCL \{0|1|2|3|4\}MEMory:STATe
  :NAME {0|1|2|3|4} [,<name>] 
  :NAME? {0|1|2|3|4}
 :DELete {0|1|2|3|4}
 :RECall:AUTO {OFF|ON}
 :RECall:AUTO?
  :VALid? {0|1|2|3|4}
  :CAT?
MEMory:NSTates?
```
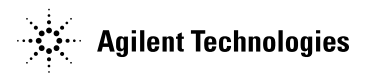

# **Output Configuration Commands**

### See page 179 in *User's Guide* (English)

```
FUNCtion {SINu|SQU|RAMP|PULSe|NOISe|DC|USER}
FUNCtion?
FREQuency {<frequency>|MINimum|MAXimum}
FREQuency? [MINimum|MAXimum]
VOLTage {<amplitude>|MINimum|MAXimum} 
VOLTage? [MINimum|MAXimum]
VOLTage:OFFSet {<offset>|MINimum|MAXimum} 
VOLTage:OFFSet? [MINimum|MAXimum]
VOLTage
  :HIGH {<voltage>|MINimum|MAXimum} 
  :HIGH? [MINimum|MAXimum]
  :LOW {<voltage>|MINimum|MAXimum}
  :LOW? [MINimum|MAXimum]
VOLTage:RANGe:AUTO {OFF|ON|ONCE}
VOLTage:RANGe:AUTO?
VOLTage:UNIT {VPP|VRMS|DBM} 
VOLTage:UNIT? 
FUNCtion:SQUare:DCYCle {<percent>|MINimum|MAXimum}
FUNCtion:SQUare:DCYCle? [MINimum|MAXimum]
FUNCtion:RAMP:SYMMetry {<percent>|MINimum|MAXimum}
FUNCtion:RAMP:SYMMetry? [MINimum|MAXimum]
OUTPut {OFF|ON} 
OUTPut?
OUTPut:LOAD {<ohms>|INFinity|MINimum|MAXimum} 
OUTPut:LOAD? [MINimum|MAXimum]
OUTPut:POLarity {NORMal|INVerted} 
OUTPut:POLarity?
OUTPut:SYNC {OFF|ON} 
OUTPut:SYNC?
```
# **Pulse Configuration Commands**

#### See page 192 in *User's Guide* (English)

```
PULSe:PERiod {<seconds>|MINimum|MAXimum} 
PULSe:PERiod? [MINimum|MAXimum]
FUNCtion:PULSe
 :HOLD {WIDTh|DCYCle}
 :HOLD? [WIDTh|DCYCle]
 :WIDTh {<seconds>|MINimum|MAXimum}
 :WIDTh? [MINimum|MAXimum]
 :DCYCle {<percent>|MINimum|MAXimum}
 :DCYCle? [MINimum|MAXimum]
 :TRANsition {<seconds>|MINimum|MAXimum}
 :TRANsition? [MINimum|MAXimum]
```
# **Modulation Commands**

See page 197 in *User's Guide* (English)

## **AM Commands**

```
AM:INTernal
  :FUNCtion {SIN|SQU|RAMP|NRAMp|TRI|NOISe|USER}
  :FUNCtion?
AM:INTernal
  :FREQuency {<frequency>|MINimum|MAXimum} 
  :FREQuency? [MINimum|MAXimum] 
AM:DEPTh {<depth in percent>|MINimum|MAXimum} 
AM:DEPTh? [MINimum|MAXimum] 
AM:SOURce {INTernal|EXTernal} 
AM:SOURce?
AM:STATe {OFF|ON} 
AM:STATe?
```
# **FM Commands**

```
FM:INTernal
  :FUNCtion {SIN|SQU|RAMP|NRAMp|TRI|NOISe|USER}
  :FUNCtion?
FM:INTernal
  :FREQuency {<frequency>|MINimum|MAXimum} 
  :FREQuency? [MINimum|MAXimum] 
FM: DEViation {<peak deviation in Hz> | MINimum | MAXimum}
FM:DEViation? [MINimum|MAXimum]
FM:SOURce {INTernal|EXTernal} 
FM:SOURce? 
FM:STATe {OFF|ON} 
FM:STATe?
```
# **PM Commands**

```
PM:INTernal
  :FUNCtion {SIN|SQU|RAMP|NRAMp|TRI|NOISe|USER}
  :FUNCtion?
PM:INTernal
  :FREQuency {<frequency>|MINimum|MAXimum} 
  :FREQuency? [MINimum|MAXimum] 
PM:DEViation {<deviation in degrees>|MINimum|MAXimum}
PM:DEViation? [MINimum|MAXimum]
PM:SOURce {INTernal|EXTernal} 
PM:SOURce? 
PM:STATe {OFF|ON} 
PM:STATe?
```
### **FSK Commands**

FSKey:FREQuency {<*frequency*>|MINimum|MAXimum} FSKey:FREQuency? [MINimum|MAXimum] FSKey:INTernal:RATE {<*rate in Hz*>|MINimum|MAXimum} FSKey: INTernal:RATE? [MINimum|MAXimum] FSKey:SOURce {**INTernal**|EXTernal} FSKey:SOURce? FSKey:STATe {**OFF**|ON} FSKey:STATe? **PWM Commands** PWM:INTernal :FUNCtion {**SIN**|SQU|RAMP|NRAMp|TRI|NOISe|USER} :FUNCtion? PWM:INTernal :FREQuency {<*frequency*>|MINimum|MAXimum} :FREQuency? [MINimum|MAXimum] PWM:DEViation {<*deviation in seconds*>|MIN|MAX} PWM:DEViation? [MINimum|MAXimum] PWM: DEViation: DCYCle {<*deviation in percent>* | MIN | MAX} PWM:DEViation:DCYCle? [MINimum|MAXimum] PWM:SOURce {**INTernal**|EXTernal} PWM:SOURce?

PWM:STATe {**OFF**|ON} PWM:STATe?

#### **Burst Commands**

See page 223 in *User's Guide* (English)

```
BURSt:MODE {TRIGgered|GATed} 
BURSt:MODE?
BURSt:NCYCles {<# cycles>|INFinity|MINimum|MAXimum}
BURSt:NCYCles? [MINimum|MAXimum] 
BURSt:INTernal:PERiod {<seconds>|MINimum|MAXimum} 
BURSt:INTernal:PERiod? [MINimum|MAXimum] 
BURSt:PHASe {<angle>|MINimum|MAXimum}
BURSt:PHASe? [MINimum|MAXimum] 
BURSt:STATe {OFF|ON} 
BURSt:STATe?
UNIT:ANGLe {DEGree|RADian}
UNIT:ANGLe?
TRIGger:SOURce {IMMediate|EXTernal|BUS}
TRIGger:SOURce?
TRIGger:SLOPe {POSitive|NEGative}
TRIGger:SLOPe?
BURSt:GATE:POLarity {NORMal|INVerted}
BURSt:GATE:POLarity?
OUTP11:TRIGger:SLOPe {POSitive|NEGative}
 :TRIGger:SLOPe?
  :TRIGger {OFF|ON} 
 :TRIGger?
```
#### **Sweep Commands**

#### See page 217 in *User's Guide* (English)

```
FREQuency
  :STARt {<frequency>|MINimum|MAXimum} 
  :STARt? [MINimum|MAXimum]
  :STOP {<frequency>|MINimum|MAXimum}
  :STOP? [MINimum|MAXimum]
FREQuency
  :CENTer {<frequency>|MINimum|MAXimum} 
  :CENTer? [MINimum|MAXimum] 
  :SPAN {<frequency>|MINimum|MAXimum}
  :SPAN? [MINimum|MAXimum]
SWEep
  :SPACing {LINear|LOGarithmic} 
  :SPACing? 
  :TIME {<seconds>|MINimum|MAXimum} 
  :TIME? [MINimum|MAXimum] 
SWEep:STATe {OFF|ON}
SWEep:STATe? 
TRIGger:SOURce {IMMediate|EXTernal|BUS}
TRIGger:SOURce?
TRIGger:SLOPe {POSitive|NEGative} 
TRIGger:SLOPe?
OUTPut
  :TRIGger:SLOPe {POSitive|NEGative} 
  :TRIGger:SLOPe?
  :TRIGger {OFF|ON} 
  :TRIGger? 
MARKer:FREQuency {<frequency>|MINimum|MAXimum} 
MARKER:FREQuency? [MINimum|MAXimum] 
MARKer {OFF|ON}
MARKer?
```
### **Triggering Commands**

See page 231 in *User's Guide* (English)

#### *These commands are used for Sweep and Burst only.*

```
TRIGger:SOURce {IMMediate|EXTernal|BUS} 
TRIGger:SOURce?
TRIGger
*TRG
TRIGger:SLOPe {POSitive|NEGative}
TRIGger:SLOPe?
BURSt:GATE:POLarity {NORMal|INVerted}
BURSt:GATE:POLarity?
OUTPut
  :TRIGger:SLOPe {POSitive|NEGative}
  :TRIGger:SLOPe?
  :TRIGger {OFF|ON} 
  :TRIGger?
```
# **System-Related Commands**

See page 249 in *User's Guide* (English)

```
SYSTem:ERRor? 
*IDN? 
DISPlay {OFF|ON}
DISPlay? 
DISPlay
  :TEXT <quoted string> :TEXT?
  :TEXT:CLEar 
*RST 
*TST? 
SYSTem:VERSion? 
SYSTem
  :BEEPer 
  :BEEPer:STATe {OFF|ON}
  :BEEPer:STATe?
SYSTem
  :KLOCk[:STATe] {OFF|ON}
  :KLOCk:EXCLude {NONE|LOCal}
  :KLOCk:EXCLude?
S<sup>Y</sup>S<sup>T</sup>em: <i>SECurity</i>: <i>IMMediate</i>memory. Not recom-
                                   mended for routine
                                   applications.
*LRN?
```
\*OPC

\*OPC?

\*WAI

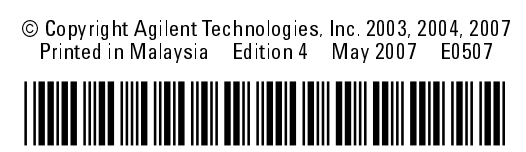

33220-90008

# **Interface Configuration Commands**

See page 254 in *User's Guide* (English)

```
SYSTem:LOCal
SYSTem:REMote
SYSTem:RWLock
SYSTem:COMMunicate:RLSTate {LOCal|REMote|RWLock}
SYSTem:COMMunicate:GPIB
  :ADDRess <address>
  :ADDRess?
SYSTem:COMMunicate:LAN
  :AUTOip[:STATe] {OFF|0|ON|1}
  :AUTOip[:STATe]?
  :IPADdress <address>
  :IPADdress?
  :LIPaddress?
  :MAC?
  :MEDiasense {OFF|0|ON|1}
  :MEDiasense?
  :NETBios {OFF|0|ON|1}
  :NETBios?
  :TELNet:PROMpt <string>
 :TELNet:PROMpt?
  :TELNet:WMESsage <string>
  :TELNet:WMESsage?
```
### **Arbitrary Waveform Commands**

See page 234 in *User's Guide* (English) DATA VOLATILE, <*value*>, <*value*>, **...** DATA :DAC VOLATILE, {<*binary block*>|<*value*>, <*value*>, **...** } FORMat:BORDer {**NORMal**|SWAPped} FORMat:BORDer? DATA:COPY <*destination arb name*> [,**VOLATILE**] FUNCtion:USER {<*arb name*>1|VOLATILE} FUNCtion:USER? FUNCtion USER FUNCtion? DATA :CATalog? :NVOLatile:CATalog? :NVOLatile:FREE?

DATA:DELete <*arb name*> DATA:DELete**:**ALL DATA :ATTRibute:AVERage? [<*arb name*>1] :ATTRibute:CFACtor? [<*arb name*>1] :ATTRibute:POINts? [<*arb name*>1] :ATTRibute:PTPeak? [<*arb name*>1]

<sup>1</sup> *The names of the built-in arb waveforms are*: EXP\_RISE, EXP\_FALL, NEG\_RAMP, SINC, and CARDIAC.

### **Status Reporting Commands**

See page 270 in *User's Guide* (English)

```
*STB?
*SRE <enable value> 
*SRE? 
STATus
 :QUEStionable:CONDition?
  :QUEStionable[:EVENt]?
  :QUEStionable:ENABle <enable value>
  :QUEStionable:ENABle?
*ESR?
*ESE <enable value> *ESE?
*CLS
STATus:PRESet
*PSC {0|1}
*PSC?
*OPC
```
*See page 261 in the User's Guide (English) for a diagram of the SCPI status system.*

### **Phase-Lock Commands**

These commands require Option 001, External Timebase Reference. See page 258 in *User's Guide* (English).

```
PHASe \{<angle\}MINimum|MAXimum}
PHASe? [MINimum|MAXimum] 
PHASe:REFerence
PHASe:UNLock:ERRor:STATe {OFF|ON}
PHASe:UNLock:ERRor:STATe?
UNIT:ANGLe {DEGree|RADian}
UNIT:ANGLe?
```
## **Calibration Commands**

See page 274 in *User's Guide* (English)

```
CAL? 
CAL
  :SECure:STATe {OFF|ON},<code>
  :SECure:STATe?<br>:SECure:CODE <new code>
  :SETup <0|1|2|3| . . . |94>
  :SETup?
  :VALue <value> 
  :VALue?
  :COUNt? 
  :STRing <quoted string> :STRing?
```
# **IEEE 488.2 Common Commands**

```
*CLS
*ESR?
*ESE <enable value>
*ESE?
*IDN?
*LRN?
*OPC
*OPC?
*PSC \{0|1\}*PSC?
*RST
*SAV {0|1|2|3|4}
*RCL \{0|1|2|3|4\}*STB? 
*SRE <enable value> 
*SRE? 
*TRG
*TST?
```
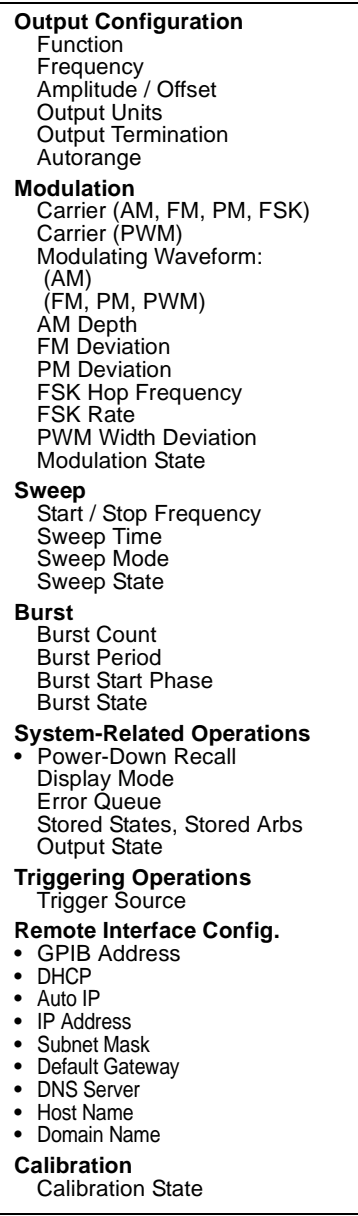

**Factory Setting** Sine wave 1 kHz 100 mVpp / 0.0 Vdc Vpp 50 Ω On **Factory Setting** 1 kHz Sine wave 1 kHz Pulse 100 Hz Sine wave 10 Hz Sine wave 100% 100 Hz 180 degrees 100 Hz 10 Hz  $10 \mu s$ Off **Factory Setting** 100 Hz / 1 kHz 1 Second Linear Off **Factory Setting** 1 Cycle 10 ms 0 degrees Off **Factory Setting** • Disabled On Errors are Cleared No Change Off **Factory Setting** Internal (Immediate) **Factory Setting** • 10 • On  $\frac{•}{•}$  On • 169.254.2.20 • 255.255.0.0  $\bullet$  0.0.0.0 •  $0.0.0.0$ <br>• none • *none*

• *none*

**Factory Setting Secured** 

\$-\$%-& --'(

-)\*------ -\$\$-